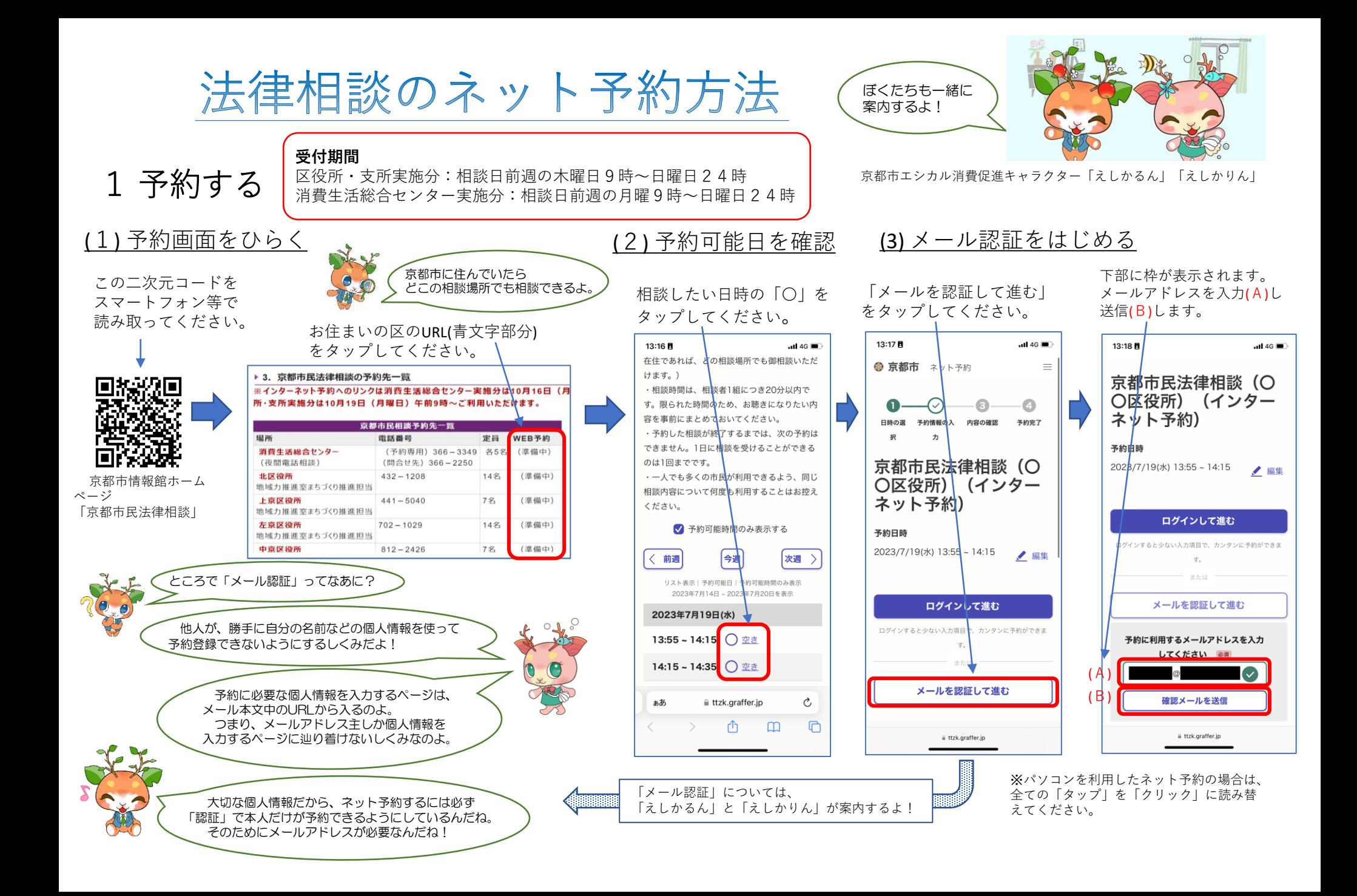

## (4) メール認証する (5) 必要情報を入力して、予約を確定する

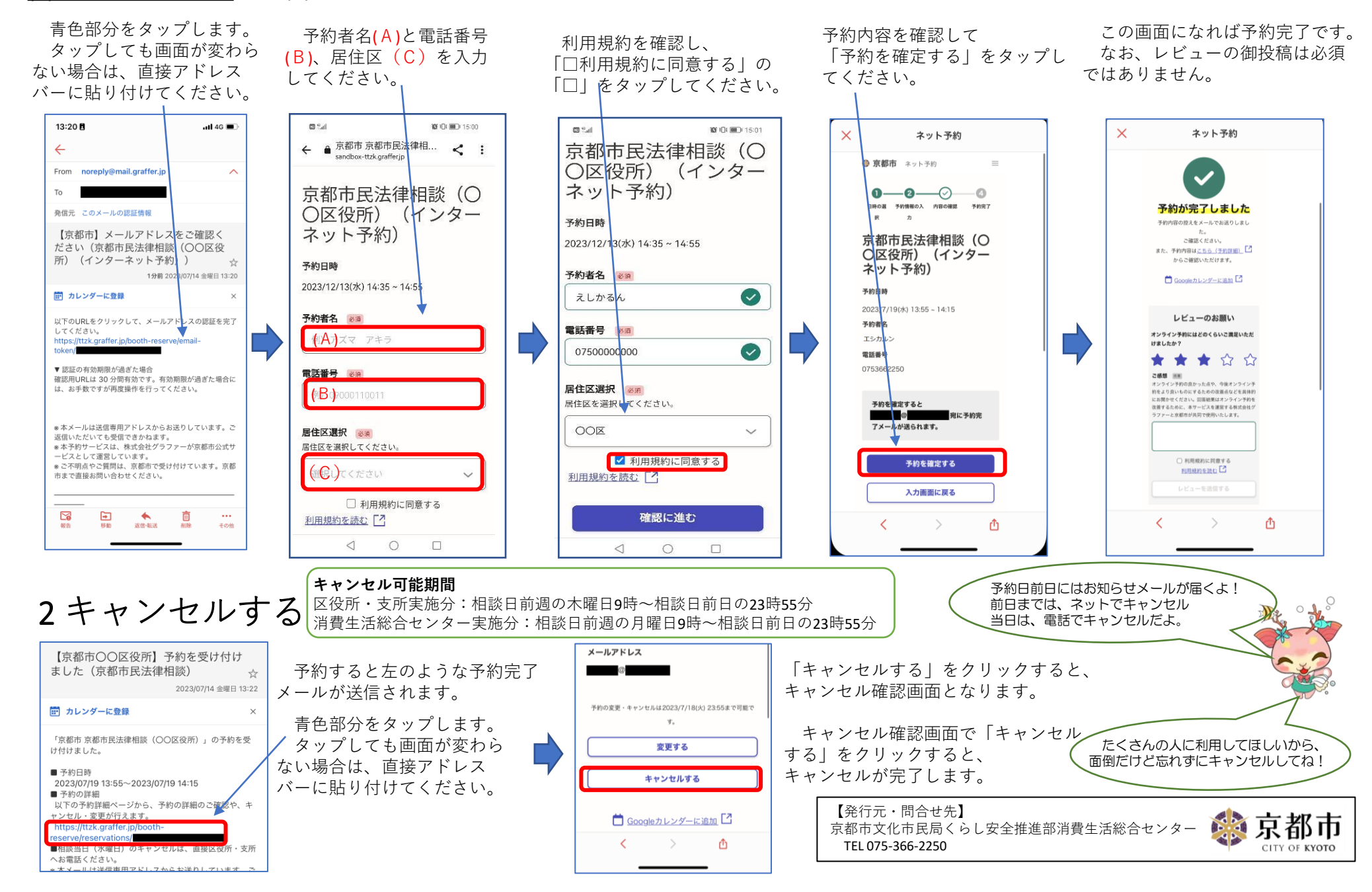